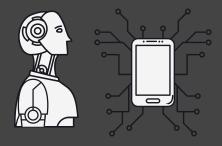

- Make sure your social media accounts are private. If they are public anyone can follow you and see every photo you post.
- Put complex passwords so it is not easy to enter your account.
- Be careful with the people who are trying to follow you. Only accept as followers the people that you know.
- Be careful with the things that you post online. Do not post many personal photos and personal information on your social media accounts as some people may use them to hurt you.

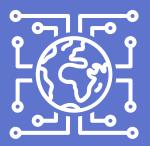

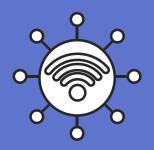

- Try to have different passwords for all your social media accounts.
- Be aware of whom you talk to online.

  Do not answer strange people's messages. At first, people might try to be your friends but in the end, their intentions may be bad, and you will get hurt. Also, be careful with what you send to unknown people.
- When you use public devices or devices that are not yours, ensure you log out of all the accounts you used on all the devices that are not yours.

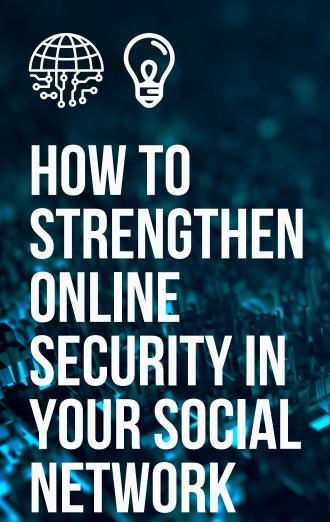

Colégio Atlântico

ACCOUNTS

- Do not go to dubious websites, as they can pass viruses to your device
- Be careful with spam messages on the spam folder of your Gmail account as sometimes it can route you to dubious websites.
- Do not open websites that unknown identities send you.
  - Go to Google definitions, privacy, and security, and turn on the option of privacy and improved security
  - Install an antivirus app on your devices to protect them.
  - Do not download content from dubious websites as they can pass viruses to your device.

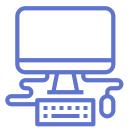

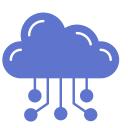

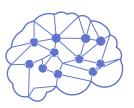

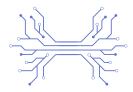

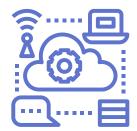

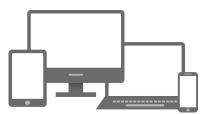

## HOW TO AVOID INFECTIONS ON YOUR DEVICES.

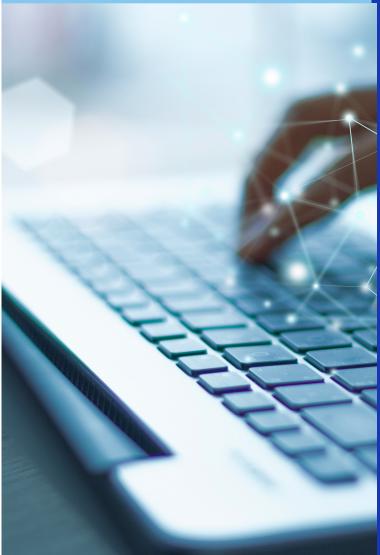